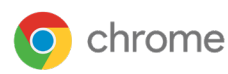

# Beveiligd en productief werken in de cloud met de **Chrome-browser**

Chrome is makkelijk te beheren en houdt je organisatie beveiligd. Het is dus de beste browser voor jouw bedrijf.

De rol van de browser verandert snel, omdat er steeds meer cloud-apps worden gebruikt. De browser is nu een belangrijk eindpunt, een strategische productiviteits- en beveiligingslaag in de technologiestack van bedrijven.

Het gedrag van werknemers verandert ook. Mensen werken steeds vaker ergens anders dan op kantoor. Ze verwachten dus hun cloud-apps te kunnen openen op een apparaat naar keuze, vaak via de browser.

Chrome is gebaseerd op Chromium en reageert op deze andere dynamiek door je werknemers zakelijke snelheid, beveiliging en stabiliteit te bieden.

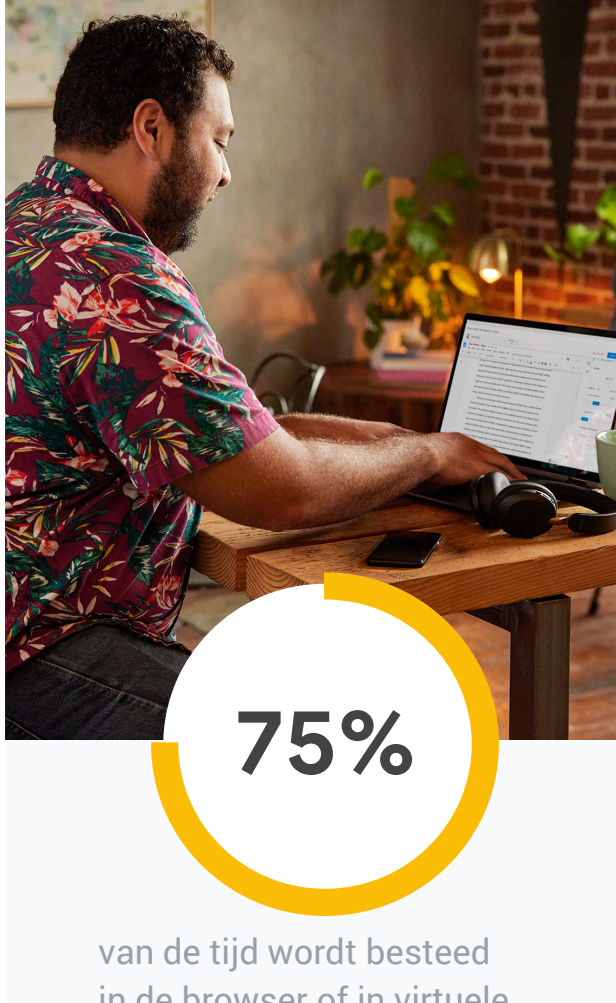

in de browser of in virtuele vergaderingen (door cloudwerkers<sup>1</sup>).

# Je werknemers mogelijkheden geven om productief te zijn terwijl je organisatie beveiligd blijft

Chrome combineert de ingebouwde behulpzaamheid van Google met zakelijke beveiligings- en beheerfuncties. Je werknemers kunnen dus productiever zijn met hun favoriete apps en tools binnen handbereik. Je IT-team krijgt volledige zichtbaarheid in de browserimplementaties en je bedrijf is beschermd tegen webgebaseerde bedreigingen.

# Google-innovatie op elk tabblad

Gebruik het grootste technologie-ecosysteem op het web, zodat je werknemers zo goed mogelijk kunnen presteren.

Chrome bevat een uitgebreide reeks ingebouwde productiviteitstools om gebruikers te ondersteunen, zoals Google Zoeken en Google Translate.

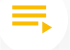

Google heeft miljoenen regels code vrijgegeven in de opensource-community, waarin mensen samenwerken om de browser te verbeteren.

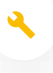

Begin met Chrome en voeg daarna zakelijke tools toe zoals Google Cloud Platform, Google Workspace en ChromeOS.

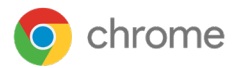

# Een productievere manier om te werken in de cloud

Zorg dat je cloudwerkers hun taken makkelijker gedaan kunnen krijgen op het web.

## Geopende tabbladen openen op elk apparaat

Met Chrome-synchronisatie en compatibiliteit op meerdere platforms kun je bookmarks, extensies en geopende tabbladen gebruiken op elk platform of apparaat.

#### Sneller bestanden en informatie vinden

Open makkelijk werkbestanden via de omnibox van Chrome: de 2-in-1 zoekbalk voor Google Zoeken en Google Drive.

#### Gebruikers geven wat ze willen

Van persoonlijk tot professioneel. Kies de browser die de meeste werknemers thuis ook al gebruiken, zodat ze meteen aan de slag kunnen.

# Proactieve verdediging tegen dreigingen en gebruikersfouten

Bescherm je organisatie tegen externe en interne dreigingen met de ingebouwde beveiligingselementen van Chrome.

## Gebruikers beschermen tegen webdreigingen

Met Safe Browsing in Chrome komen je gebruikers niet op geïnfecteerde of schadelijke sites terecht, omdat ze een waarschuwing te zien krijgen voordat ze deze sites bezoeken.

## Voorkomen dat schadelijke code wordt verspreid

Met de functie voor site-isolatie kan schadelijke code niet worden verspreid binnen verschillende processen op hetzelfde tabblad.

## Gebruikers waarschuwen over wachtwoorden

Bescherm werkaccounts door gebruikers een waarschuwing te laten zien als ze hun werkwachtwoord ergens anders gebruiken.

#### Rechten instellen voor extensies

Maak toelatingslijsten en blokkeringslijsten voor extensies of gebruik een op rechten gebaseerde beveiligingsaanpak.

# Makkelijk, centraal beheer met Chromecloudbeheer

Geef IT-beheerders volledige zichtbaarheid en controle op meerdere platforms met Chrome-beheertools.

## Centraal meerdere platforms beheren

Met uniform browserbeheer kun je alles op meerdere platforms beheren vanuit één console.

#### Voldoen aan nalevingsvereisten

Voldoe aan interne governance- en nalevingsstandaarden met gedetailleerd functiebeheer.

#### Meer zichtbaarheid

Bekijk browsergegevens en uitgebreide rapporten om geïnformeerde beslissingen te nemen over gebruikers en beveiliging.

## Apps en extensies allemaal op één plek beheren

Gebruik ingebouwde tools voor extensiebeheer, met de mogelijkheid extensies afgedwongen te installeren of te blokkeren op alle apparaten.

#### Lokaal beheer stroomlijnen

Gebruik het groepsbeleid van Chrome voor lokaal beheer, met honderden beschikbare beleidsregels voor Windows.

## 24/7 support van Chrome-experts

Met 24/7 toegang tot specialisten via Chrome Enterprise Support kunnen je werknemers gewoon blijven doorwerken.

Als je de Chrome-browser wilt downloaden of meer informatie wilt over de aanvullende beheermogelijkheden van de browser, ga je naar [chrome.com/enterprise](http://chrome.com/enterprise).